# **Access control and permissions in Android**

#### **Stefan Wysocki**

**Tieto** stefan.wysocki@tieto.com

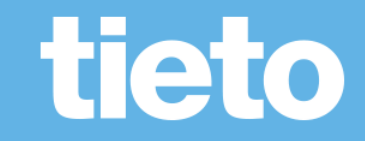

# **Build connection VSS to Android permissions model**

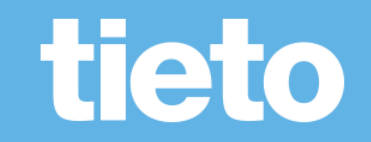

## **Android permissions**

- Android has a groups of permissions for defined Vehicle Properties: https://android.googlesource.com/platform/packages/servi [ces/Car/+/refs/heads/master/service/AndroidManifest.xml](https://android.googlesource.com/platform/packages/services/Car/+/refs/heads/master/service/AndroidManifest.xml)
- For custom permissions only one available: android.car.permission.CAR\_VENDOR\_EXTENSION

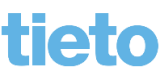

## **Android permissions**

- What if "CAR\_VENDOR\_EXTENSION" permission is not enough?
	- Create custom based on vspec?
		- "Category" concept?
		- Other metadata?
- Generate a map object with "checkPermisionsForProperty" method called in implementation

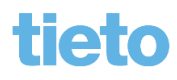

Public

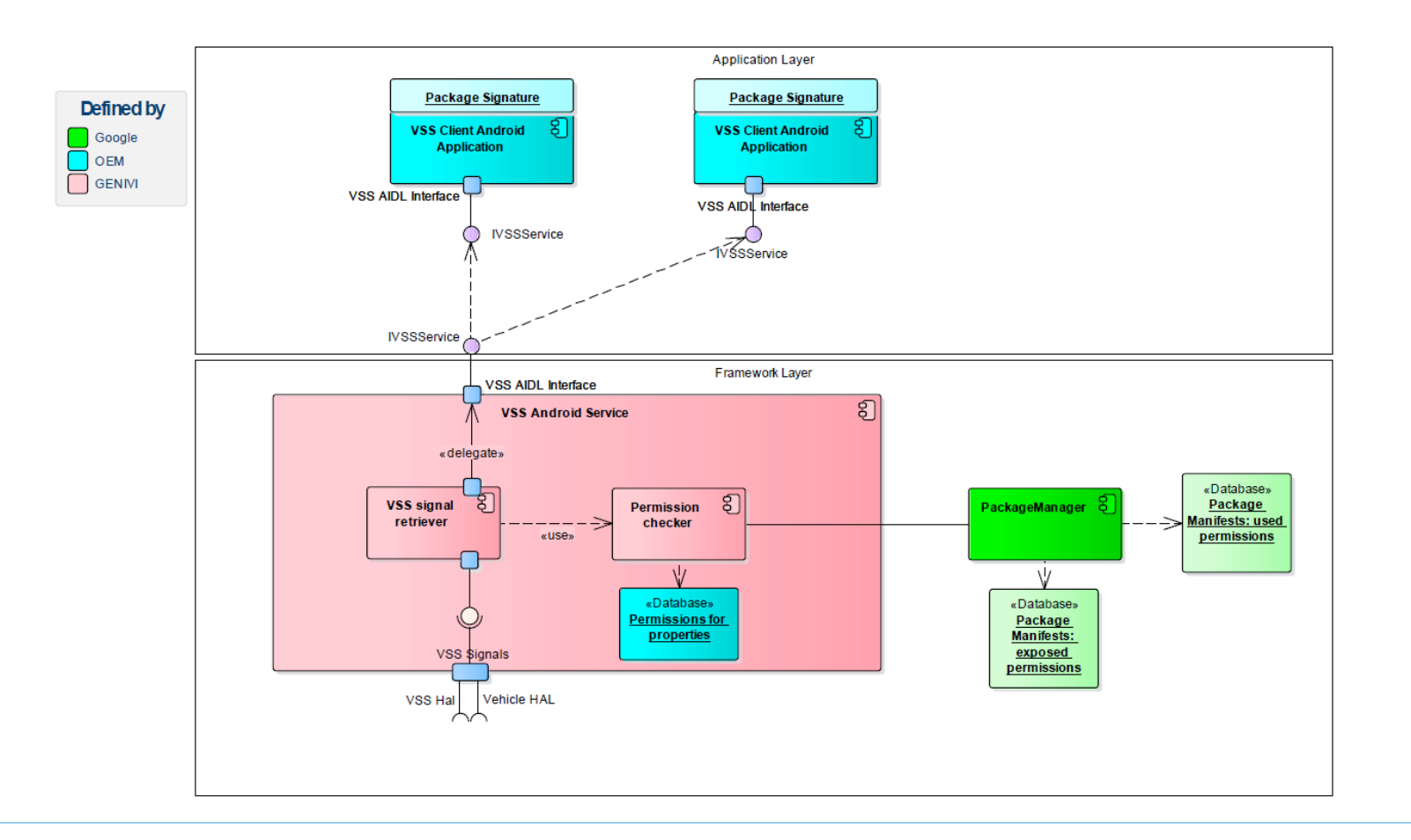

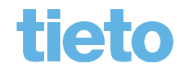

© Tieto Corporation

# **How to verify permissions**

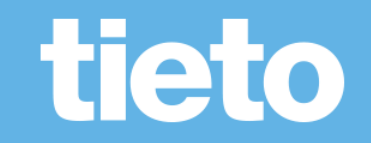

### **Permissions verification**

- Permissions granted after installation and if signed with correct key;
- Signing Key is kept as a secret by Vendor;
- Signature is bound to specific compiled version:
	- Every release needs to be signed again
- Signature ensures integrity of the package
- Vendor to statically check the harmfulness of application

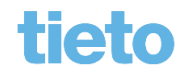

#### **Permissions verification**

3rd party application is about to be released

3rd party sends the code/compiled package to Vendor

Vendor performs the review (check the requested permissions in the manifest, evaluate its harmfulness)

If yes: signs the package and releases the binary

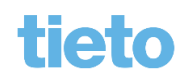

# tieto

#### **Stefan Wysocki**

Senior Software Engineer **Tieto** stefan.wysocki@tieto.com